## MARAMA Mid-Atlantic Regional Air

# INTRODUCTION TO THE MARAMA INVENTORY PROJECTION SPREADSHEET TOOL

EPA International Emissions Inventory Conference

July 31, 2019

Susan McCusker

#### **Overview**

- $\triangleright$  What is an inventory projection?
- $\triangleright$  Why is the NE focused on inventory projection?
- $\triangleright$  Spreadsheet tool benefits
- Spreadsheet tool "demo"
	- $\triangleright$  Growth
	- **≻** Control
- $\triangleright$  Wrap up

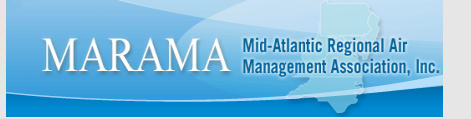

## Inventory Projection

 Future year expected emissions based on **best available growth surrogates** and **on-thebooks/on-the-way** controls

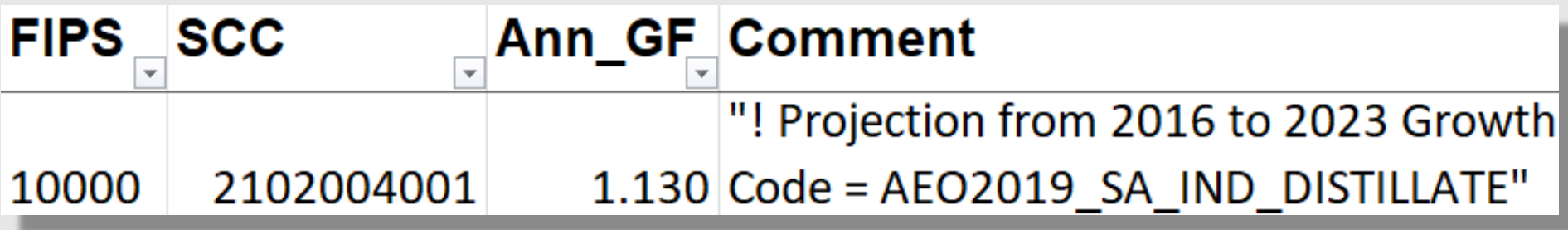

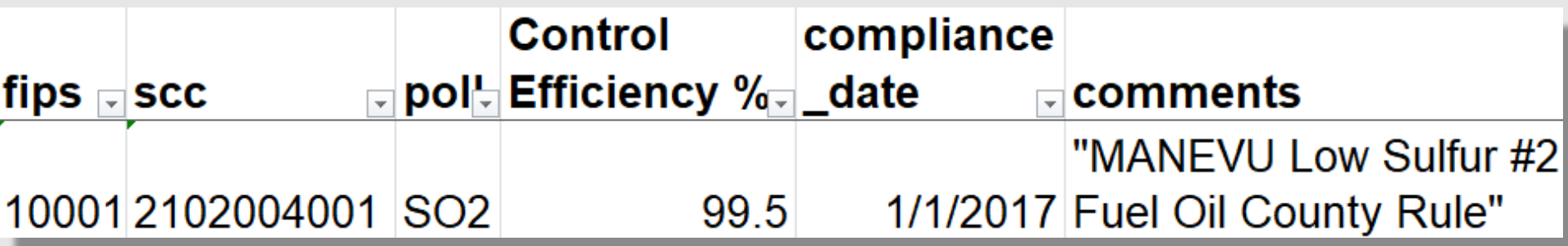

## Why NE is focused on developing locally-refined inventories

- $\triangleright$  Multiple ozone nonattainment areas
- $\triangleright$  Highly populated, but not uniform
- $\triangleright$  Numerous state-specific rules & strategies

MARAMA Mid-Atlantic Regional Air

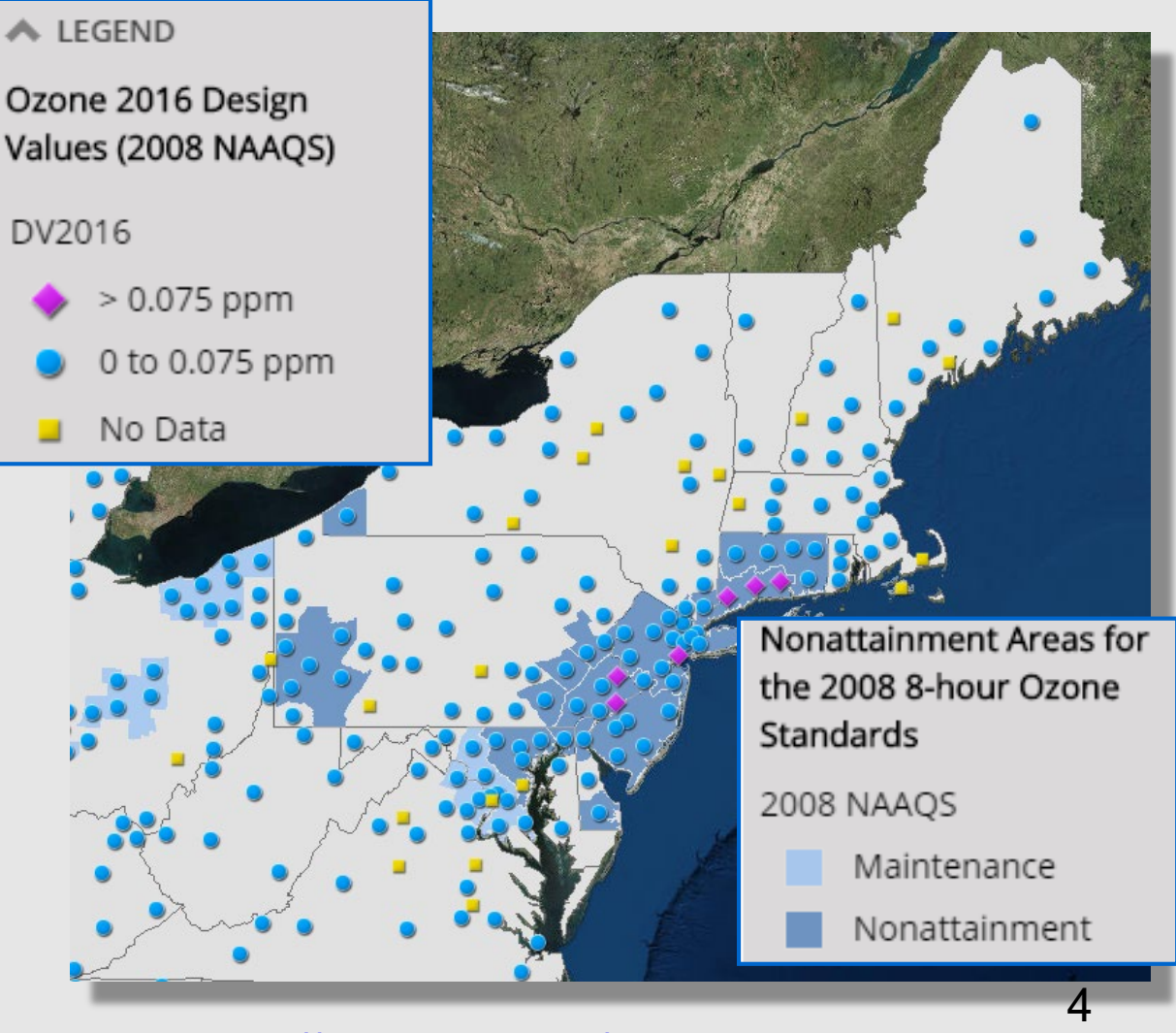

https://www.epa.gov/green-book

## Benefits of the Spreadsheet Tool

- Don't know FYs of interest (e.g., 2008 ozone NAAQS bump-ups, need 2020 fast – months vs years)
- $\triangleright$  One set of factors leads to the next easy to update spreadsheet data for incremental improvements once structure set up
- $\triangleright$  Deep & specific documentation in the spreadsheet
- $\triangleright$  Expert info from sources that know the data really well
- $\triangleright$  Easy review/feedback

**MARAMA** Management Association.

## Growth Factor Workbook: Four **Spreadsheets**

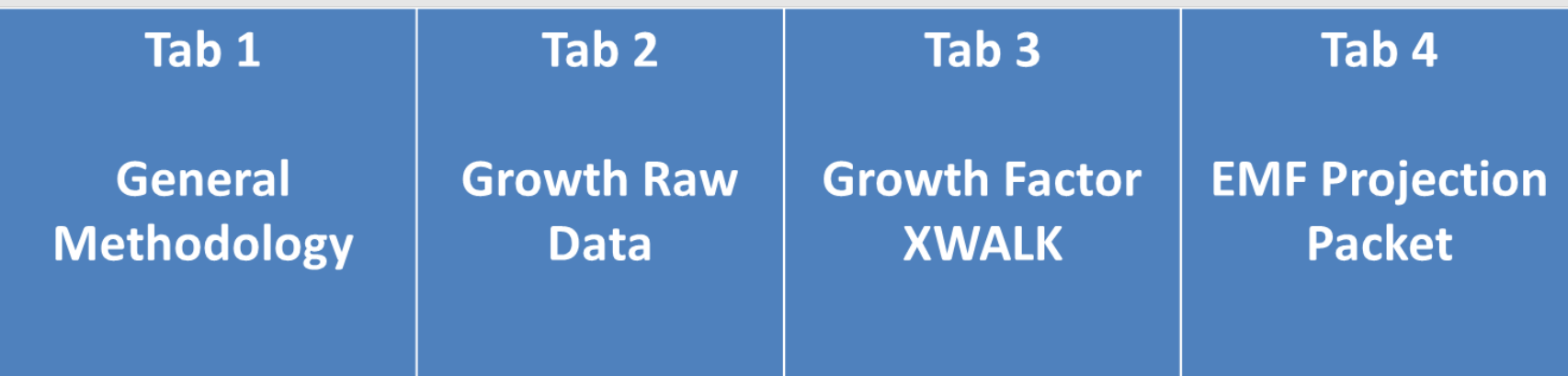

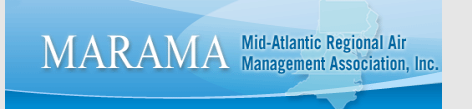

## Tab 1 – General Methodology

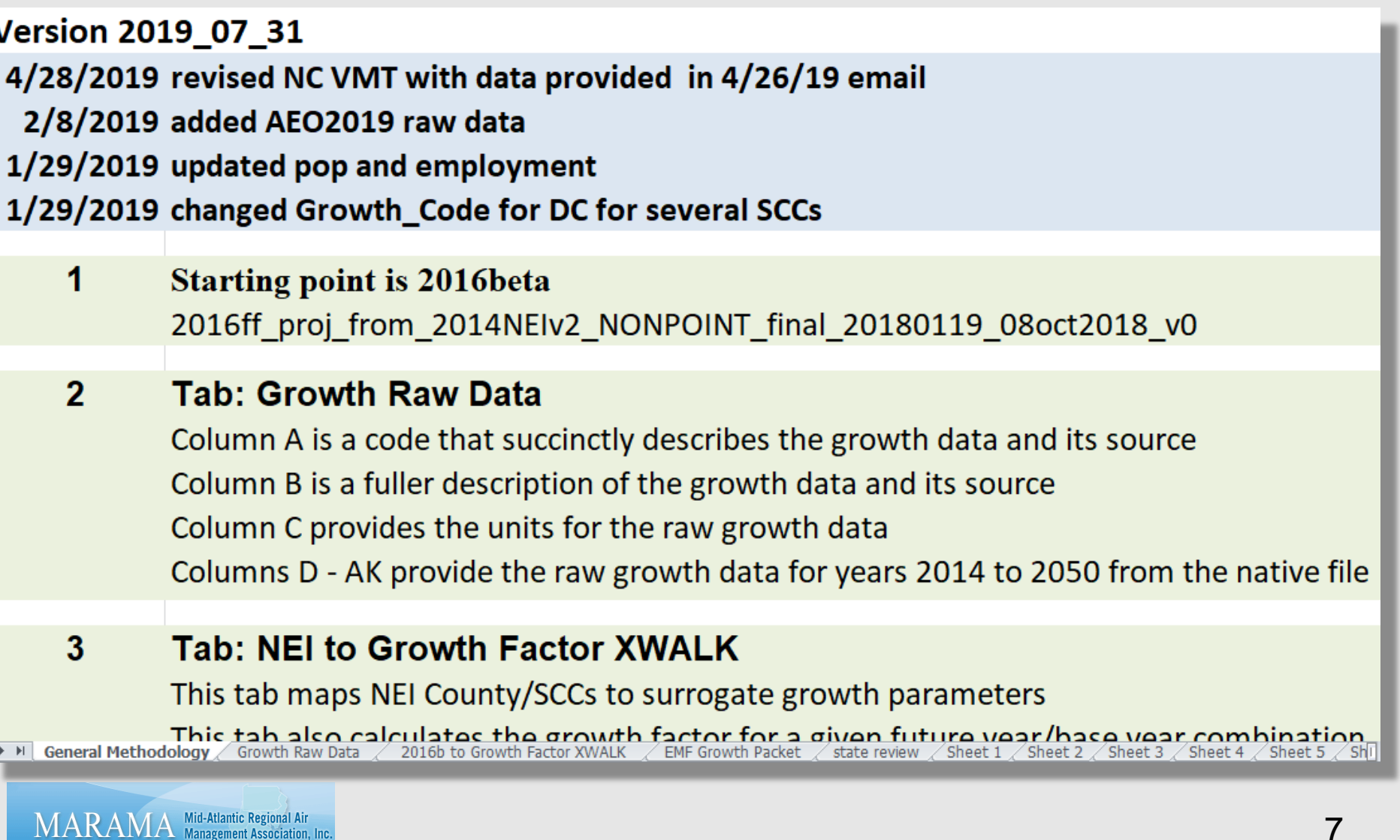

MARAM

## Tab 2 – Growth Raw Data

- $\triangleright$  Future year data/Base year data = growth factor
- $\triangleright$  Use growth factors we have as surrogates for growth factors we need

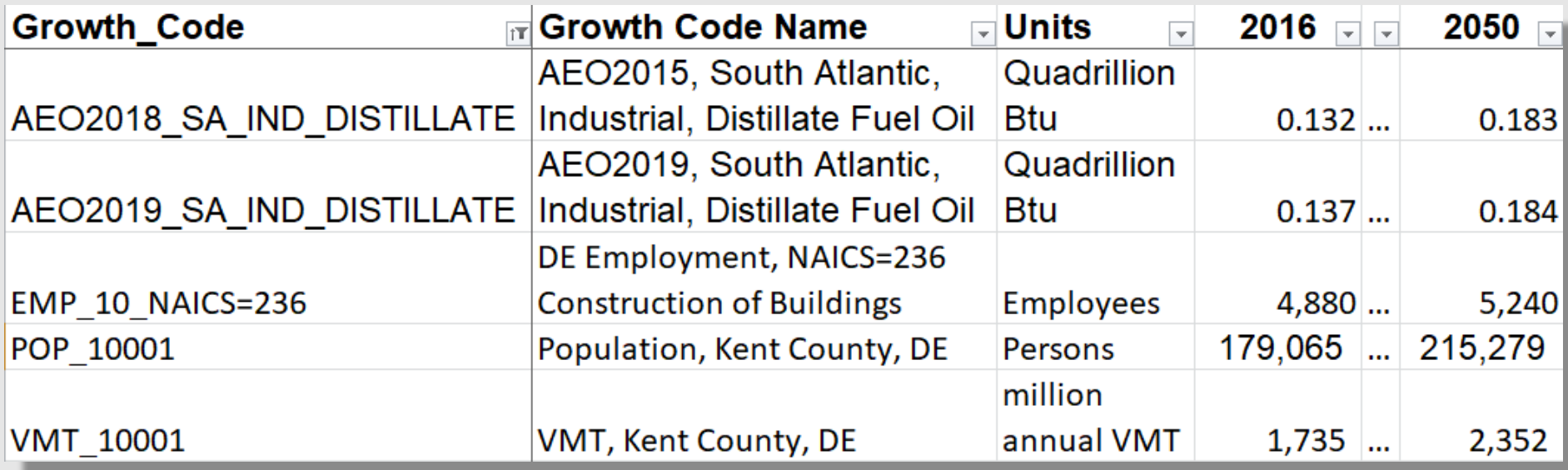

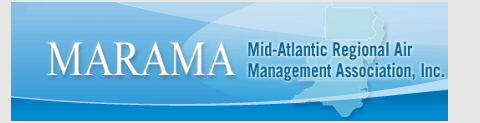

## Tab 3 – Growth Factor XWalk

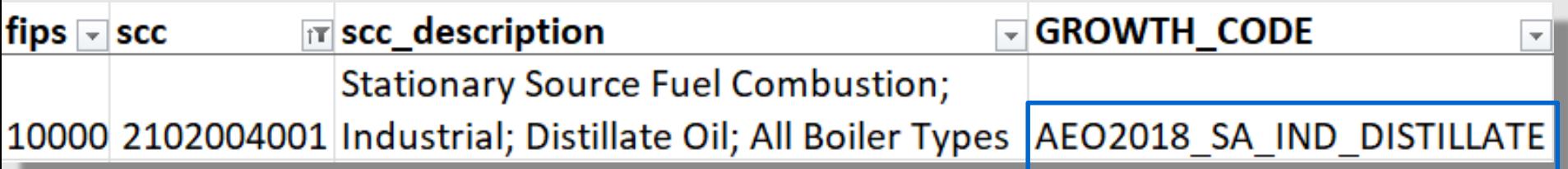

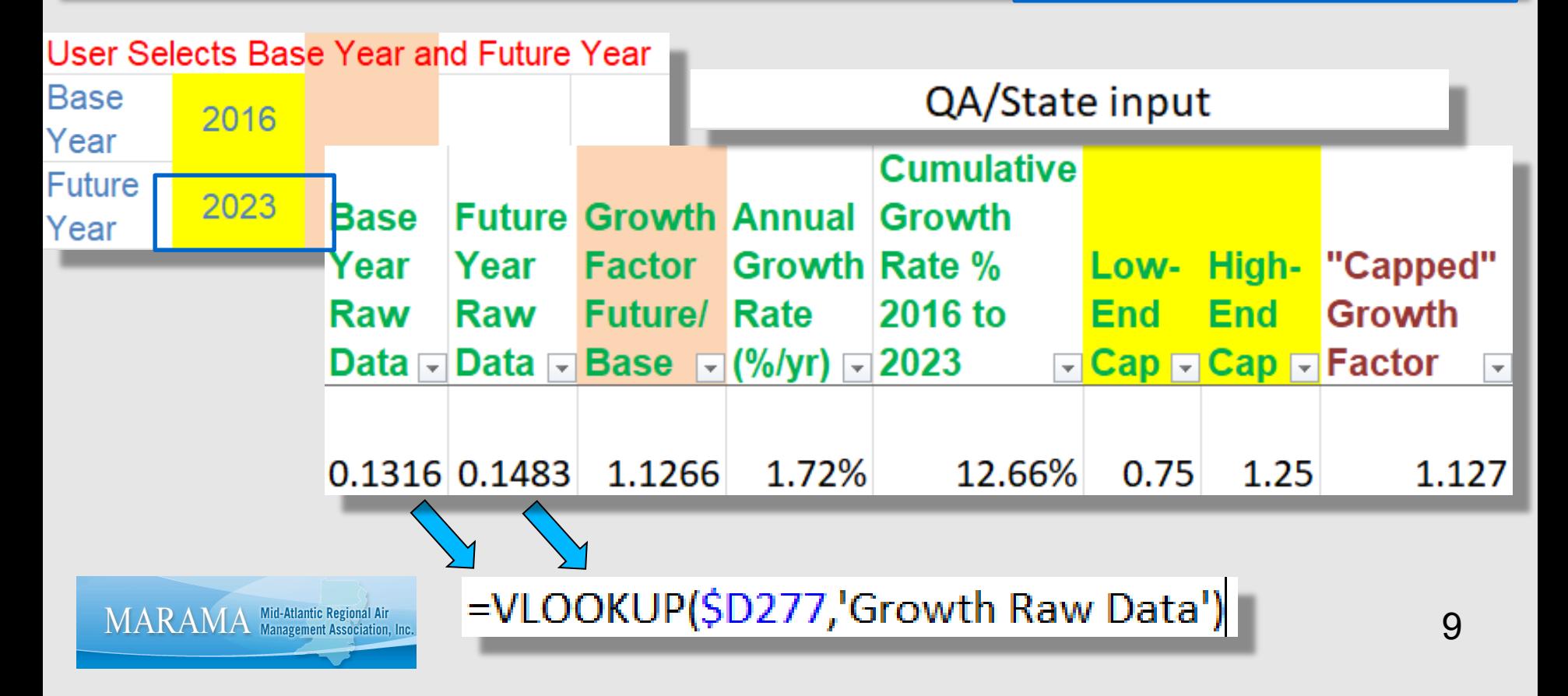

## Growth Factor XWALK - recap

- $\triangleright$  GF for every source in the inventory
	- $\triangleright$  Each source matched to raw growth data
- $\triangleright$  One-cell change = GFs for new future year
- $\triangleright$  Easy to update raw data (e.g., AEO2018 => 19)
- Flags GFs "out of range"
- $\triangleright$  Annual & cumulative growth for QA
- $\triangleright$  User chooses low- and high-end caps
- **► Documentation of feedback**

**RAMA** Mid-Atlantic Regional Air

## Tab 2 – Update Raw Data

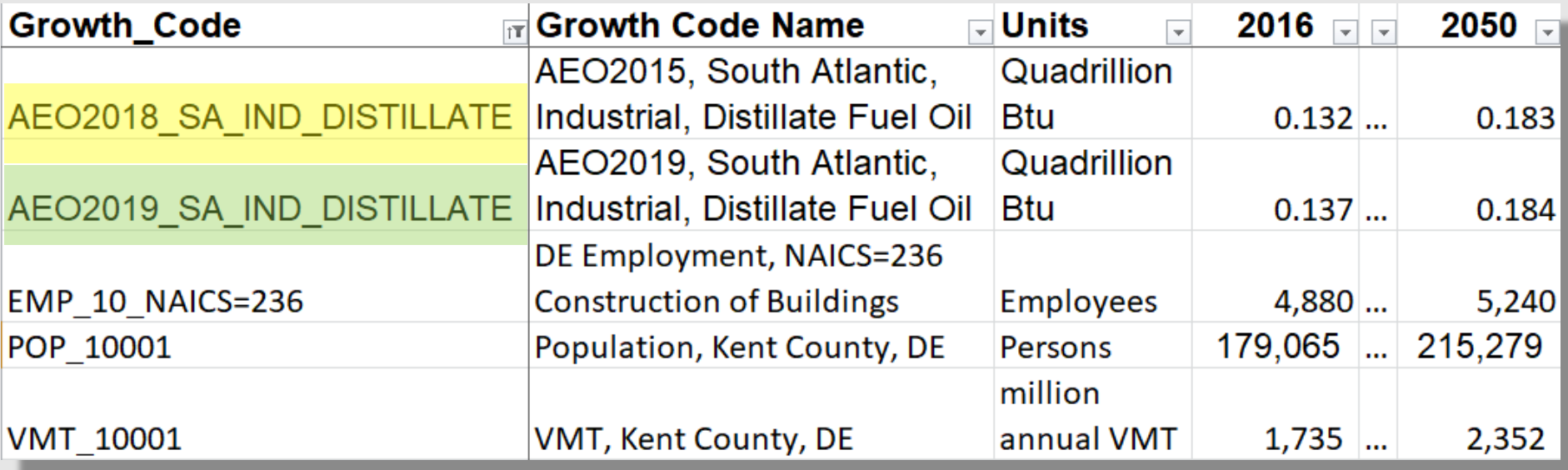

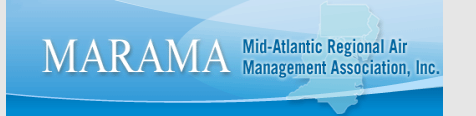

# Tab 3 – Change GROWTH\_CODE

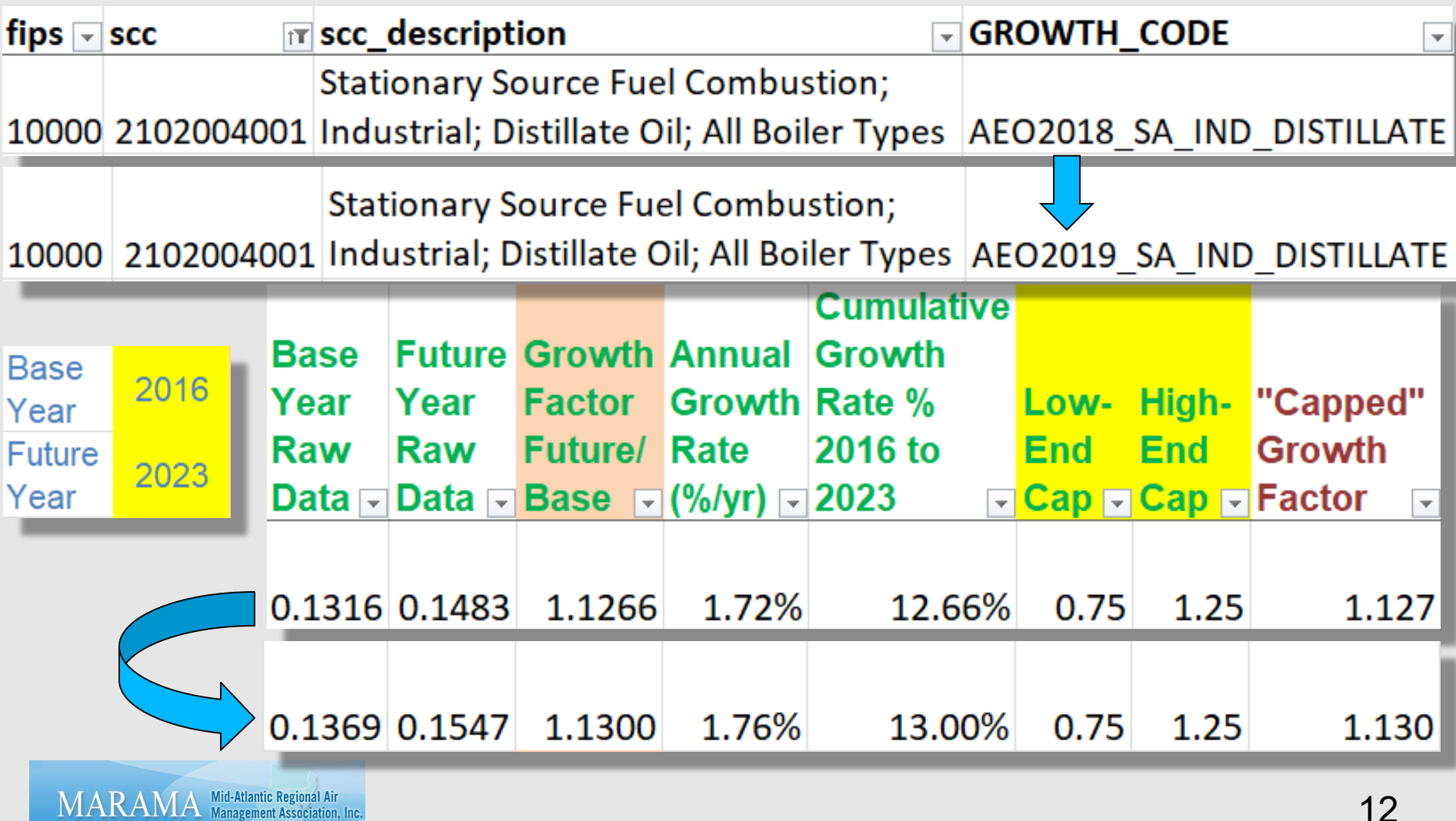

## Tab 3 – Change Future Year

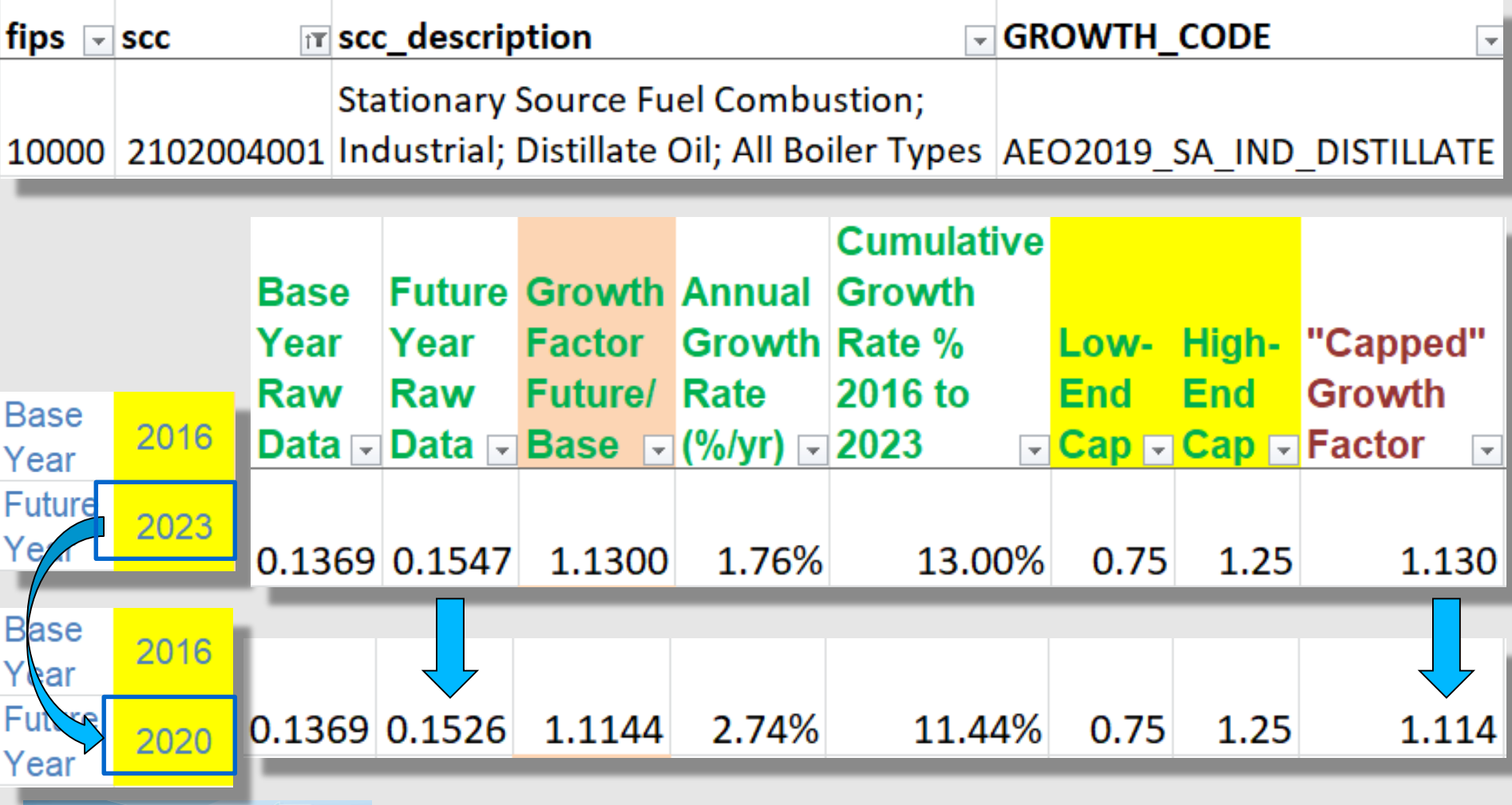

MARAMA Mid-Atlantic Regional Air

## Tab 4 – Emissions Modeling Framework (EMF) Growth Packet

- $\triangleright$  EMF = software system to manage emissions modeling files; analyze and project inventories
	- EPA and MARAMA use it. Others?

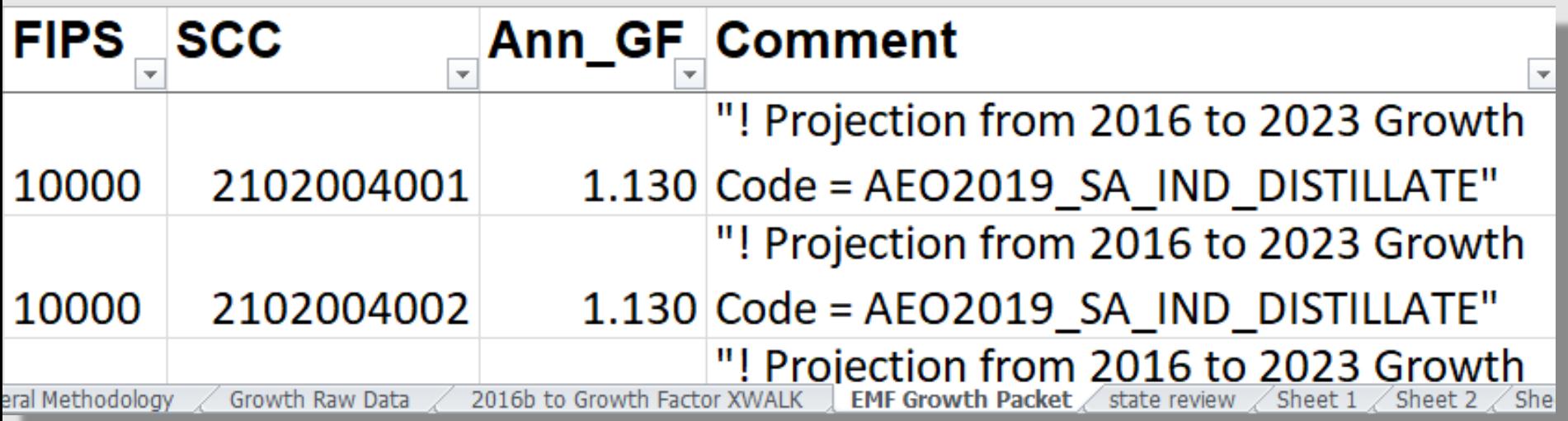

## Inventory Projection: CONTROLS

- $\triangleright$  Gradual change over time
	- $\triangleright$  Equipment turnover to cleaner technology (e.g. NSPS)
- $\triangleright$  Sudden change on a given date "Moment-in time"
	- $\triangleright$  Physical device (e.g., scrubber on a boiler)
	- $\triangleright$  Fuel change (e.g., switch to low-sulfur fuel)
- ▶ Not all CONTROLS are controls

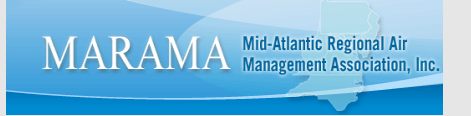

## "Moment-in-time" Regional Control Ex.

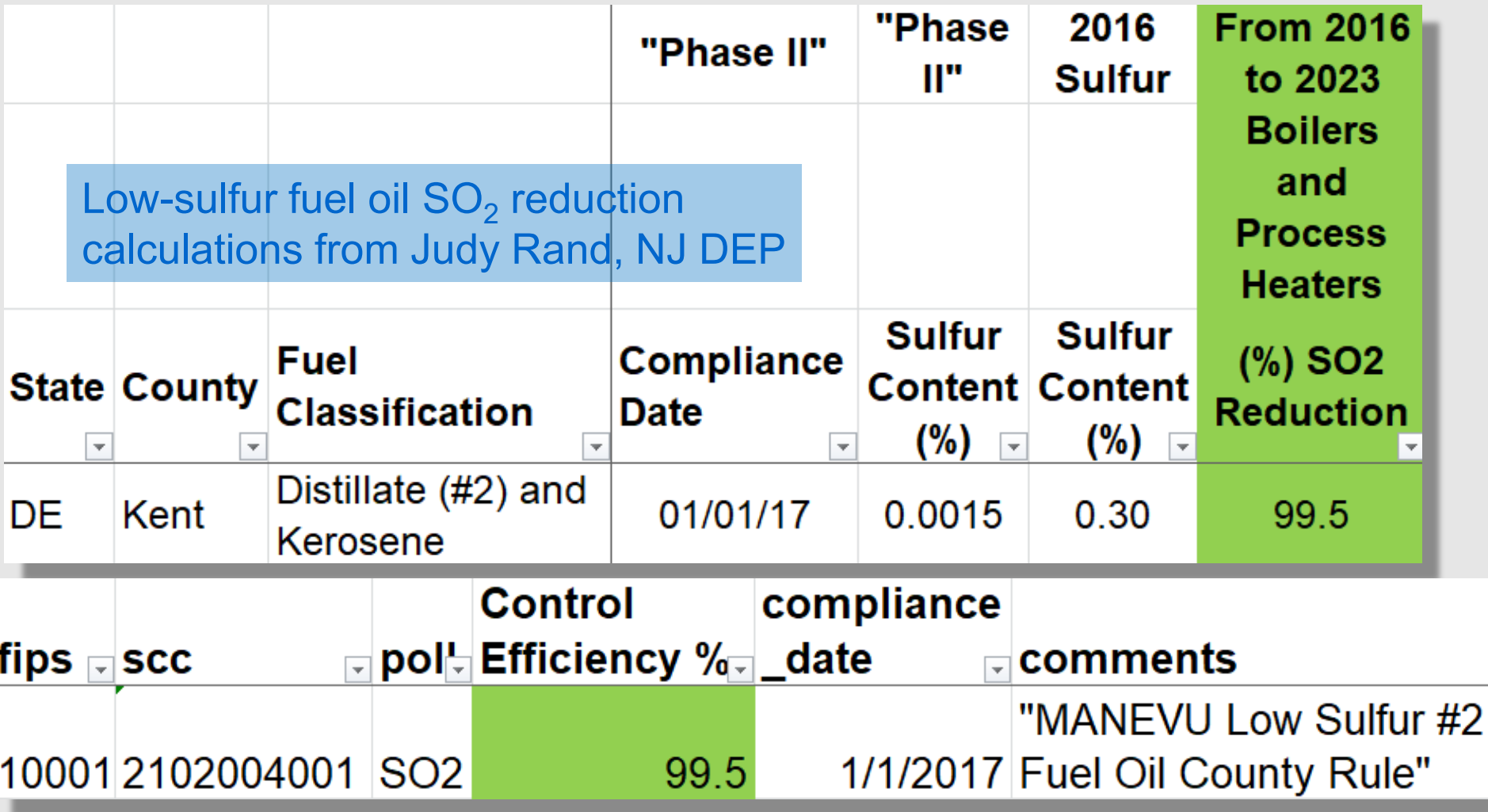

## Benefits of the Spreadsheet Tool

- Don't know FYs of interest (e.g., 2008 ozone NAAQS bump-ups, need 2020 fast – months vs years)
- $\triangleright$  One set of factors leads to the next easy to update spreadsheet data for incremental improvements once structure set up
- $\triangleright$  Deep & specific documentation in the spreadsheet
- $\triangleright$  Expert info from sources that know the data really well
- $\triangleright$  Easy review/feedback

**MARAMA** Mid-Atlantic Regional Air

#### Thanks!

Susan McCusker: smccusker@marama.org Julie McDill: jmcdill@marama.org Debbie Wilson: dwilson@marama.org Jenny St. Clair: jstclair@marama.org

MARAMA ~ Association of ten state/local air quality agencies strengthening the capabilities of its member agencies and helping them work together to reduce air pollution impacts

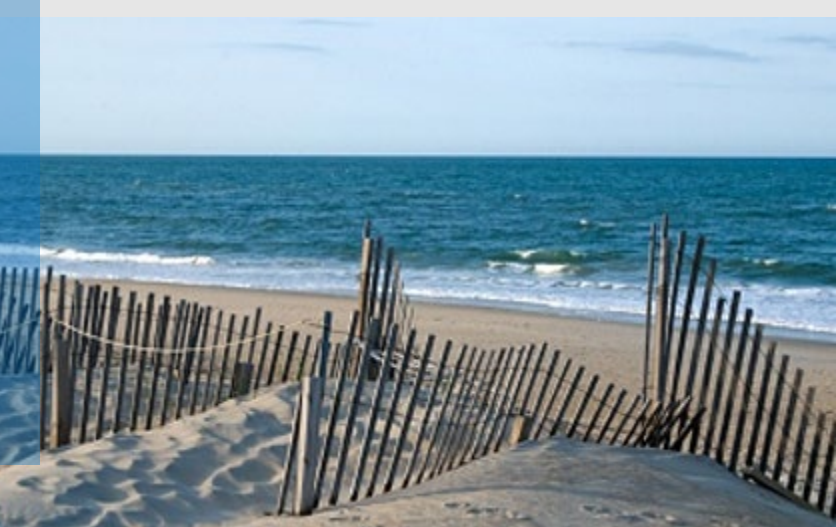

#### Bonus Slides

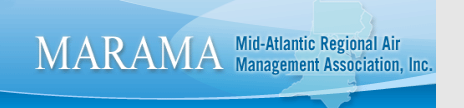

### Growth Raw Data Sources

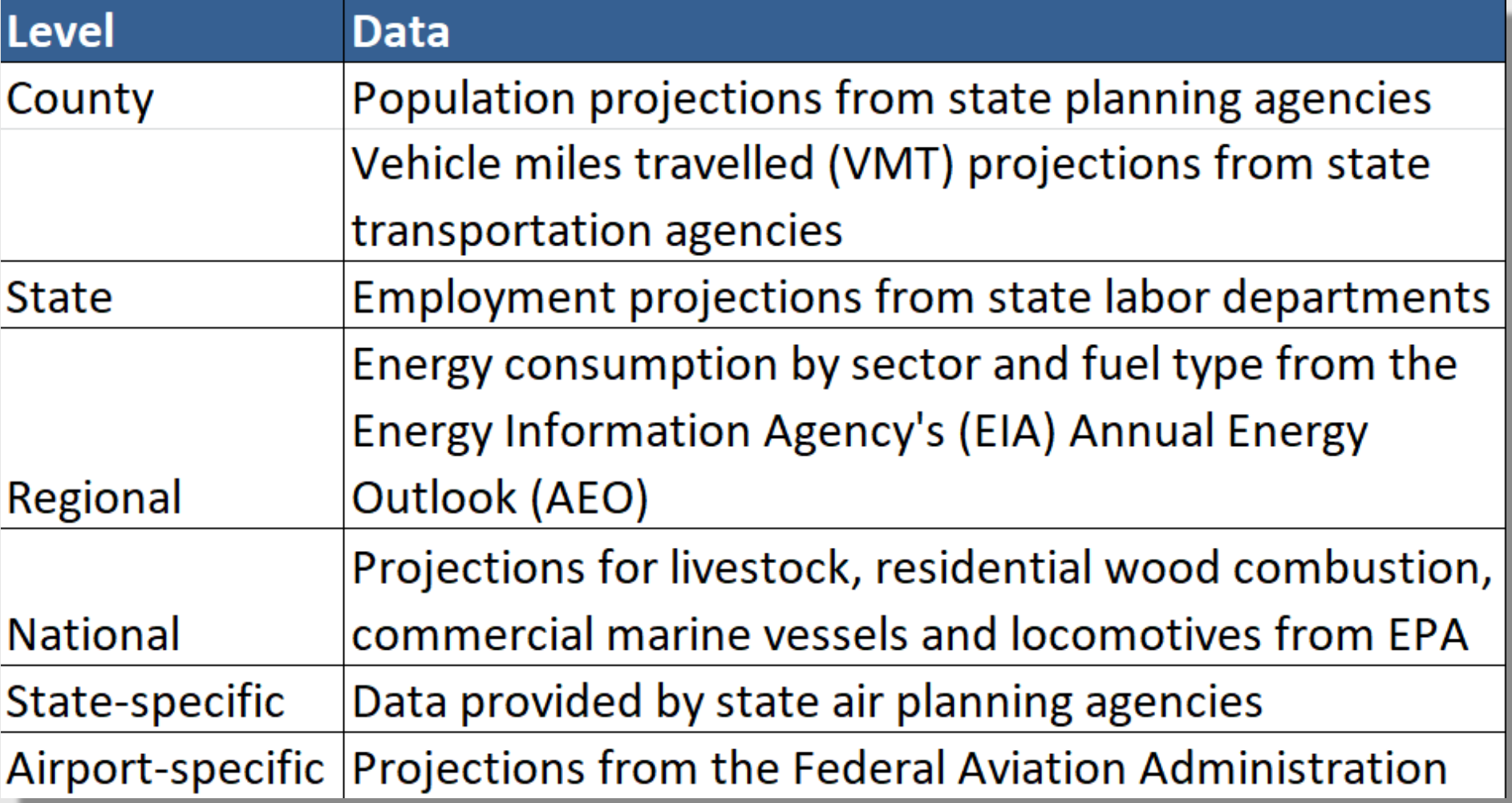

# Selecting growth raw data type

- Point: fuel burning, NAICS (employment), combination
- Nonpoint: fuel burning, SCC, POP, VMT
	- National, state, county level
- Not getting into in-depth may provide webinar in the future. Contact Susan if interested.
- List of SCC groupings
	- https://ofmpub.epa.gov/sccwebservices/sccsearch/d ocs/SCC-IntroToSCCs.pdf

#### Thanks!

Susan McCusker: smccusker@marama.org Julie McDill: jmcdill@marama.org Debbie Wilson: dwilson@marama.org Jenny St. Clair: jstclair@marama.org

MARAMA ~ Association of ten state/local air quality agencies strengthening the capabilities of its member agencies and helping them work together to reduce air pollution impacts

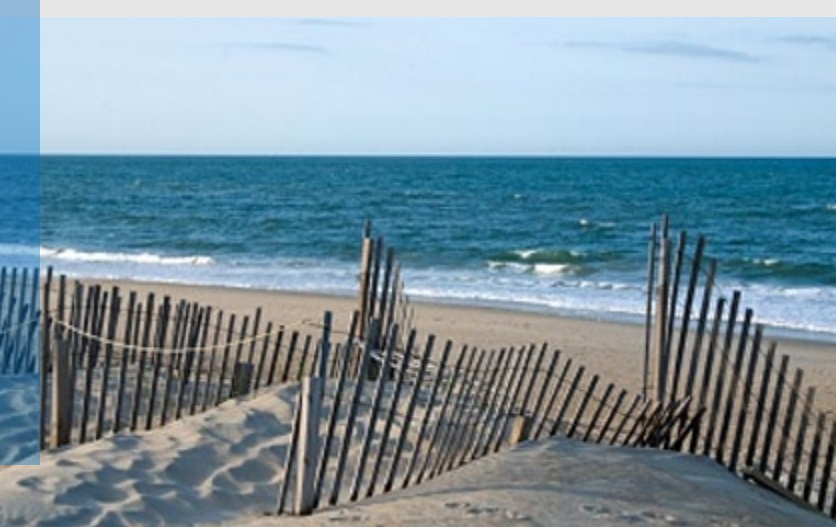